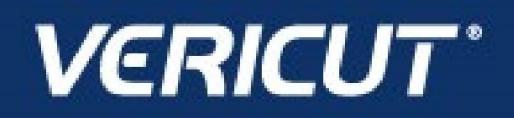

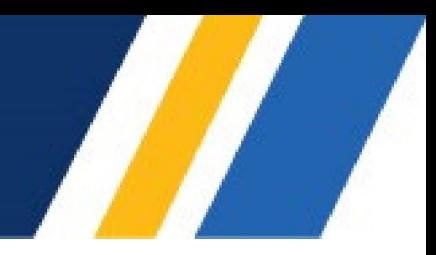

## **What's NEW in VCS 9.4**

IMPORTANT! - Licensing is NOT included in software shipments. See "How to get a license" below for details.

June 28, 2023

Dear VERICUT® Composites Simulation User:

Thank you for your continued investment in VERICUT Composites Simulation (VCS), an important part of your NC programming and machining process!

VERICUT Composites Simulation 9.4 is packed with new features making it more powerful and easier to use. This letter describes important changes in VERICUT Composites Simulation 9.4. Please take a moment to review what's new and improved in this release.

## **Maintenance and Licensing Information**

NOTE: This software requires VERICUT 9.4 licensing and Sentinel 9.8.1 License Server installation.

**To Get a License –** use the link below to submit a License Request:

[http://www.cgtech.com/vericut\\_support/request-license/](http://www.cgtech.com/vericut_support/request-license/)**.**

Licensing is sent via Email only**.**

VCS 9.4 runs on 64-bit Windows, and is supported on Windows 10 computers. It is not available for 32-bit Windows computers.

*Software maintenance keeps you on the cutting edge* - CGTech provides update software to customers with current software maintenance. Your continued maintenance ensures that you have the most advanced verification technology available. If your maintenance has expired, please contact your CGTech representative [\(http://www.cgtech.com/about/contact-us/\).](http://www.cgtech.com/about/contact-us/)

Sincerely, Olivier Munaux CGTech VERICUT Composites Product Manager

## **Enhancements in VCS 9.4**

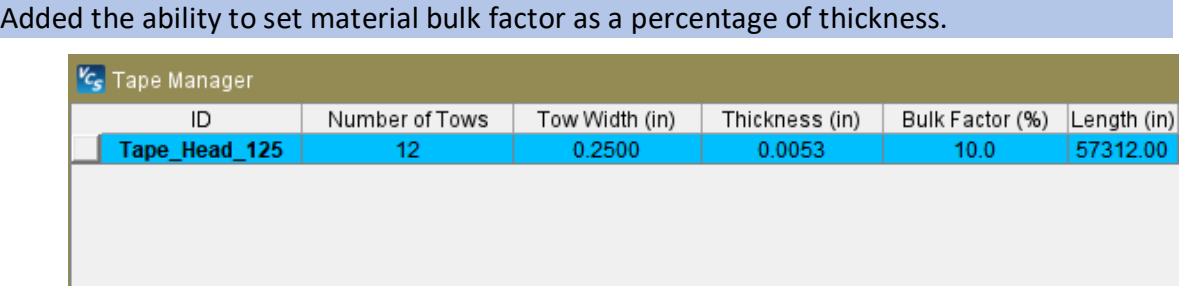

VCP now automatically checks for updates upon launch if desired.

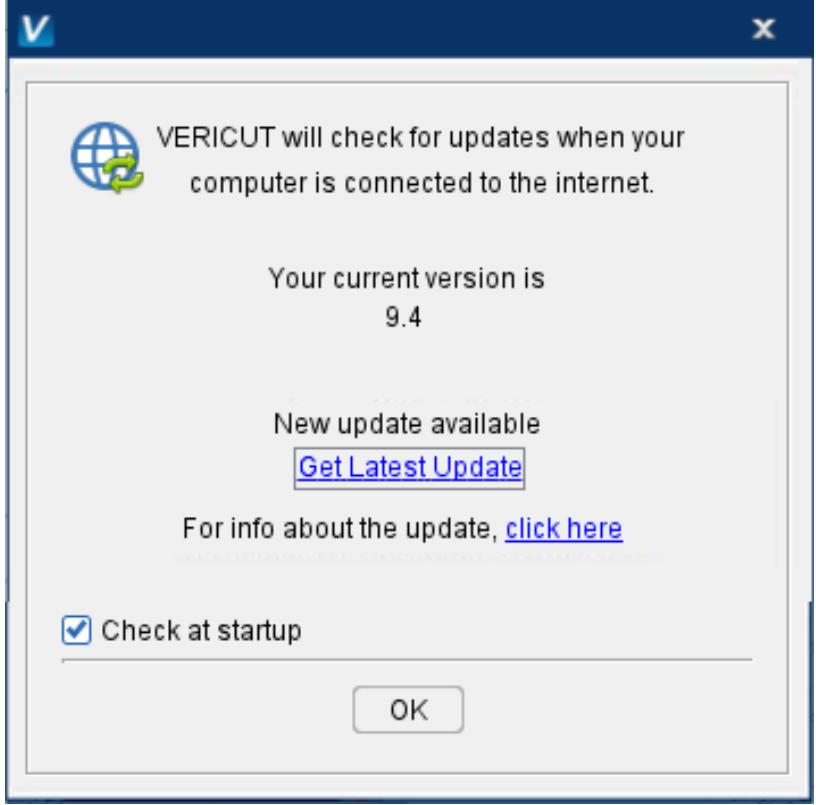

Added macros to all the user to programmatically enable and disable Tape limit errors.

Added macros to all the user to programmatically enable and disable errors caused by Roller distance from the form.

Added macros to all the user to programmatically enable and disable errors caused by Y Roller direction.

Added macros to all the user to programmatically enable and disable errors caused by Roller twist.

VCS 9.4 greatly reduces Reviewer files sizes by up to 50%.

## **Problems Resolved in VCS 9.4**

An issue causing an incorrect count of warnings in the log report has been fixed.

An issue preventing "F1" help from opening Machine Settings -> Travel Limits has been fixed.

An issue displaying ATL laser data has been fixed.